## **Tutoriel Overpass API**

Cette série de 15 tutoriels Overpass a été [publiée via Twitter](https://twitter.com/cartocite/status/1242022672088936448) lors du confinement dû à la pandémie de Covid-19, à raison d'un tuto par jour entre le 23 mars et le 10 avril 2020.

Chaque tutoriel est **court** (10 à 20 minutes) et explique un **concept** ou un **élément de syntaxe** par quelques requêtes Overpass, qu'il vous suffit de copier dans le panneau de gauche de [Overpass](http://overpass-turbo.eu/) [Turbo](http://overpass-turbo.eu/). Des exercices sont proposés, l'ensemble propose une progression logique et pédagogique.

L'objectif de cette série de tutoriels est de permettre au plus grand nombre de rédiger des requêtes :

- indépendantes de l'outil Overpass Turbo, qui utilise des éléments de syntaxe qui lui sont propres (entre doubles accolades, par exemple {{bbox}} ou {{geocodeArea:}}) : les requêtes sont directement transférables en appels au services Web de l'API Overpass ;
- fiables et pérennes : indépendantes de l'évolution des données OSM (un changement d'identifiant, un way découpé en plusieurs sections, un way fermé changé en relation multipolygon) ;
- avancées : l'API Overpass est bien plus riche que ce que l'assistant de Overpass Turbo laisse penser, et permet de bien valoriser la spécificité des données OpenStreetMap ;
- optimisées, autant pour le temps d'exécution des requêtes que pour le volume de leur résultat.
- · Jour 1 La requête élémentaire
- Jour 2 Requêtes sur les chemins
- Jour 3 Requêtes sur les surfaces
- $\bullet$  lour 4 Éviter les doublons
- Jour 5 Expressions régulières
- [Jour 6 Expressions régulières \(suite\)](http://wiki.cartocite.fr/doku.php?id=tutoverpass:jour_6_expressions_regulieres_suite)
- Jour 7 Filtres géographiques
- Jour 8 Utiliser des variables
- Jour 9 L'instruction map to area
- [Jour 10 Recherche à proximité et différence](http://wiki.cartocite.fr/doku.php?id=tutoverpass:jour_10_recherche_a_proximite_et_difference)
- Jour 11 L'instruction is in et le filtre pivot
- [Jour 12 L'instruction < et la récursion](http://wiki.cartocite.fr/doku.php?id=tutoverpass:jour_12_l_instruction_et_la_recursion)
- Jour 13 La récursion sélective
- Jour 14 Requêtes topologiques
- Jour 15 Données pour un tableur

From:

Permanent link: **[http://wiki.cartocite.fr/doku.php?id=tutoverpass:tutoriel\\_overpass\\_api&rev=1597826138](http://wiki.cartocite.fr/doku.php?id=tutoverpass:tutoriel_overpass_api&rev=1597826138)**

Last update: **2021/01/25 17:12**

<http://wiki.cartocite.fr/>-

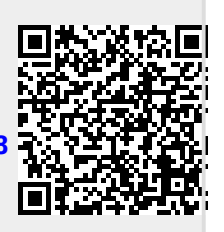

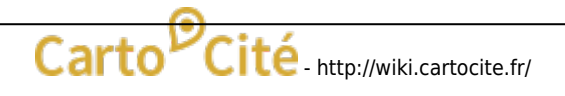